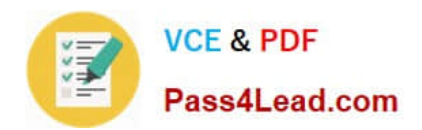

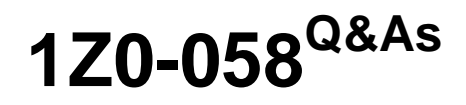

Oracle Real Application Clusters 11g Release 2 and Grid Infrastructure Administration

## **Pass Oracle 1Z0-058 Exam with 100% Guarantee**

Free Download Real Questions & Answers **PDF** and **VCE** file from:

**https://www.pass4lead.com/1Z0-058.html**

## 100% Passing Guarantee 100% Money Back Assurance

Following Questions and Answers are all new published by Oracle Official Exam Center

**B** Instant Download After Purchase

- **@ 100% Money Back Guarantee**
- **63 365 Days Free Update**
- 800,000+ Satisfied Customers

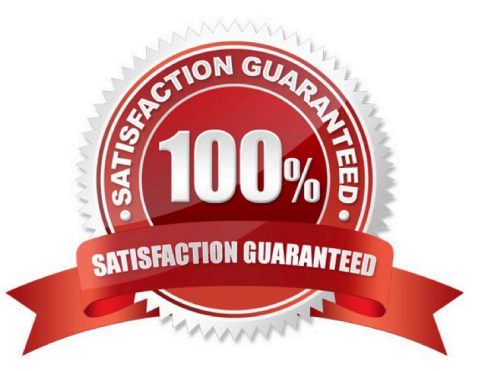

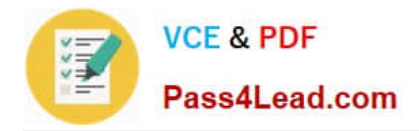

#### **QUESTION 1**

Assume that you want to make a connection to the ERP service associated with a newly created RAC database called PROD on a cluster called cluster01 that consists of three nodes: node1, node2, and node3. Which two connect strings are correctly configured to connect to the ERP service?

```
A. ERP=(DESCRIPTION = (LOAD_BALANCE=on ) (ADDRESS
=(PROTOCOL=TCP)(HOST=cluster01-scan)(PORT=1521)) (CONNECT_DATA= ( SERVICE_NAME=ERP)))
```

```
B. ERP= (DESCRIPTION= (LOAD_BALANCE=on ) (ADDRESS=(PROTOCOL=TCP)(HOST=node1-vip)(PORT=1521))
(ADDRESS=(PROTOCOL=TCP)(HOST=node2-vip)(PORT=1521))
(ADDRESS=(PROTOCOL=TCP)(HOST=node3-vip)(PORT=1521)) (CONNECT_DATA=(SERVICE_NAME=ORCL)))
```
C. ERP=(DESCRIPTION= (LOAD\_BALANCE=on ) (ADDRESS=(PROTOCOL=TCP)(HOST=cluster01-scan1)(PORT=1521)) (ADDRESS= (PROTOCOL=TCP)(HOST=cluster01-scan2)(PORT=1521)) (ADDRESS=(PROTOCOL=TCP) (HOST=cluster01-scan3)(PORT=1521)) (CONNECT\_DATA=( SERVICE\_NAME=ERP)))

D. url="jdbc:oracle:thin:@(DESCRIPTION= (LOAD\_BALANCE=on) (ADDRESS=(PROTOCOL=TCP)(HOST=cluster01-scan)(PORT=1521))) (CONNECT DATA= (SERVICE NAME=ERP)))"

Correct Answer: AD

Use Services with Client Applications D60488GC11 Oracle 11g: RAC and Grid Infrastructure Administration Accelerated 15 - 11

ERP=(DESCRIPTION= ## Using the SCAN ## (LOAD BALANCE=on) (ADDRESS-(PROTOCOL-TCP)(HOST-cluster01-scan)(PORT-1521)) (CONNECT DATA=(SERVICE NAME=ERP)))

## Using ERP=(DESCRIPTION=  $VIPS ##$ (LOAD BALANCE=on) (ADDRESS=(PROTOCOL=TCP)(HOST=node1-vip)(PORT=1521)) (ADDRESS=(PROTOCOL=TCP)(HOST=pode2-vip)(PORT=1521)) (ADDRESS=(PROTOCOL=TCP)(HOST=node3-vip)(PORT=1521)) (CONNECT DATA=(SERVICE NAME=ERP))) url="idbc:oracle:oci:@ERP" ## Thick JDBC ##

url="idbc:oracle.thin:@(DESCRIPTION= ## Thin JDBC ## (LOAD BALANCE=on) (ADDRESS=(PROTOCOL=TCP)(HOST=cluster01-scan)(PORT=1521))) (CONNECT DATA=(SERVICE NAME=ERP)))"

D60488GC11

Oracle 11g: RAC and Grid Infrastructure Administration Accelerated 15 - 11

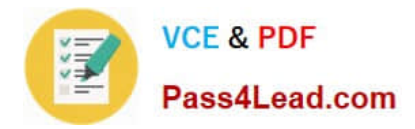

#### **QUESTION 2**

The DBA has executed the command:

srvctl add service -d PROD -s BATCH -g SP2 -c singleton -y manual What is the result of this command?

A. Creates a singleton service named batch using the server pool sp2 with a manual service management policy.

B. Creates a singleton service named batch for the prod database by using only server pool SP2 with a manual service management policy.

C. Creates a singleton service named batch, which runs by default in the prod database by using the server pool SP2 with a manual service management policy, but can fail over to other databases.

D. Creates a singleton service, which is only used for batch workloads for the prod database by using only server pool sp2 with a manual service management policy.

Correct Answer: B

srvctl add service

Adds services to a database and assigns them to instances. If you have multiple instances of a cluster database on the same node, then always use only one instance on that node for all of the services that node manages.

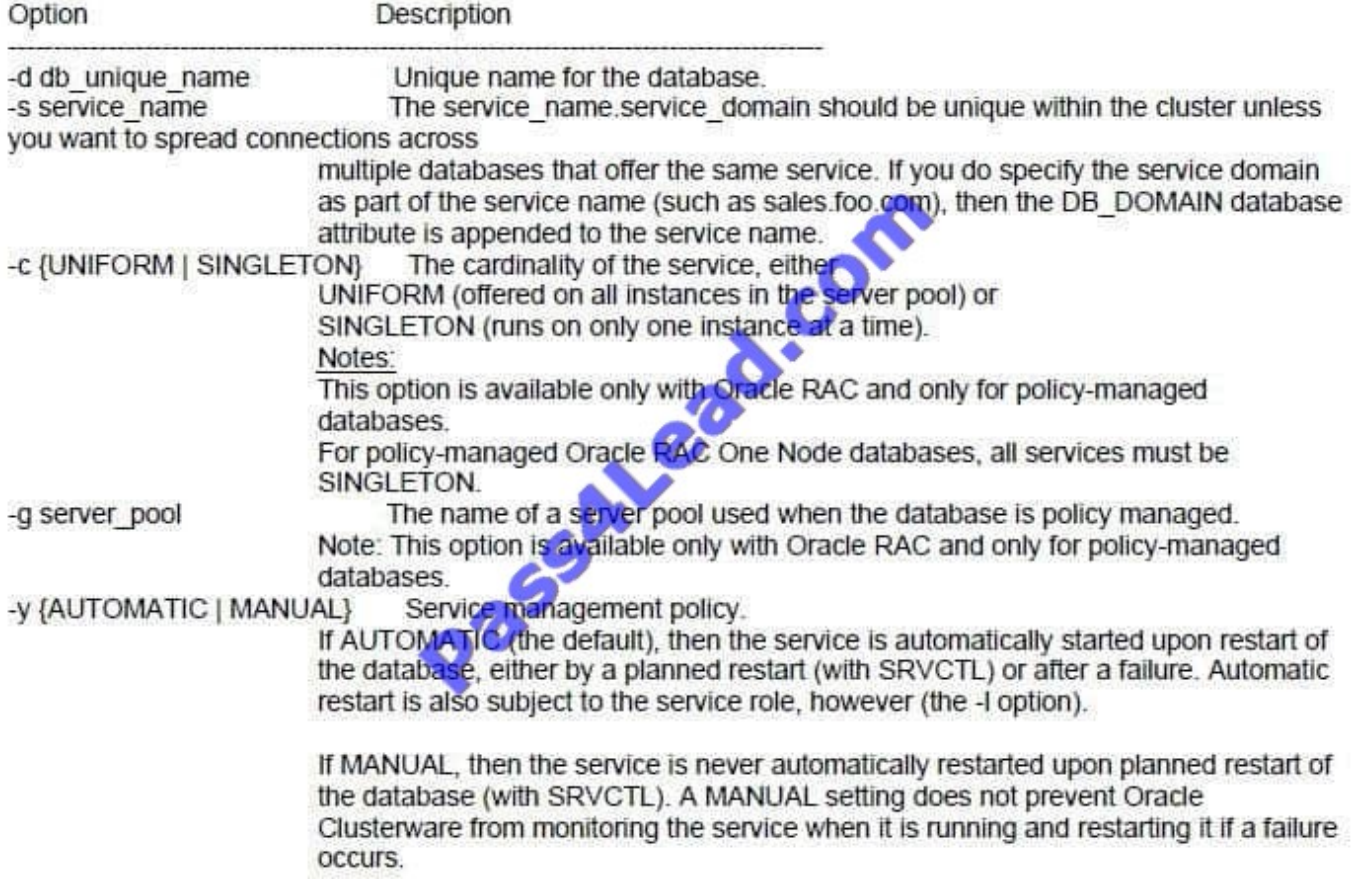

Oracle?Real Application Clusters Administration and Deployment Guide 11g Release 2 (11.2)

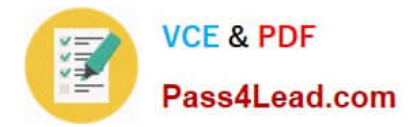

#### **QUESTION 3**

Which two statements are true about instance recovery in a RAC environment?

A. Parallel instance recovery will work even if the recovery parallelism initialization parameter set to 0 or 1.

B. Increasing the size of the default buffer cache can speed up instance recovery because instance recovery may use as much as 50 percent of the default buffer cache for recovery buffers.

C. The fast\_start\_mttr\_target initialization parameter includes both instance startup and recovery time.

D. The fast start mttr target initialization parameter specifies only the instance recovery time.

Correct Answer: BD

Many sites run with too few redo logs that are too small. Small redo logs cause system check- points to continuously put a high load on the buffer cache and I/O system. If there are too few redo logs, then the archive cannot keep up, and the

database will wait for the archive process to catch up. With the Fast-Start Fault Recovery feature, the FAST\_START\_MTTR\_TARGET initialization parameter simplifies the configuration of recovery time from instance or system failure.

FAST\_START\_MTTR\_TARGET specifies a target for the expected mean time to recover (MTTR), that is, the time (in seconds) that it should take to start up the instance and perform cache recovery.

Oracle Database Performance Tuning Guide

#### **QUESTION 4**

I he ASM instance in your environment can support databases from version 10.2.0.4 through 11.2.0.1 You want to use all ASM functionality possible for each database, including OCR and voting files In the ASM. What is the proper setting for the ASM diskgroup attribute on diskgroups being used by all the instances?

A. Set compatible.asm to 11.2 and compatible.rdbms to 10.2

B. Set compatible.asm to 10.2 and compatible.rdbms to 10.2

- C. Set compatible.asm to 11.2 and compatible.rdbms to 11.2
- D. Set compatible.asm to 10.2 and compatible.rdbms to 11.2

#### Correct Answer: A

Disk Group Compatibility Attributes COMPATIBLE.ASM The value for the disk group COMPATIBLE.ASM attribute determines the minimum software version for an Oracle ASM instance that can use the disk group. This setting also affects the format of the data structures for the Oracle ASM metadata on the disk. The format of other file contents is determined by Oracle ASM Dynamic Volume Manager (Oracle ADVM) and the database instance.

For Oracle ASM in Oracle Database 11g, 10.1 is the default setting for the COMPATIBLE.ASM attribute when using the SQL CREATE DISKGROUP statement, the ASMCMD mkdg command, and Oracle Enterprise Manager Create Disk Group page. When creating a disk group with ASMCA, the default setting is 11.2.

COMPATIBLE.RDBMS The value for the disk group COMPATIBLE.RDBMS attribute determines the minimum

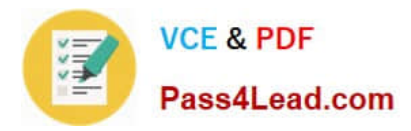

COMPATIBLE database initialization parameter setting for any database instance that is allowed to use the disk group. Before advancing the COMPATIBLE.RDBMS attribute, ensure that the values for the COMPATIBLE initialization parameter for all of the databases that access the disk group are set to at least the value of the new setting for COMPATIBLE.RDBMS.

For example, if the COMPATIBLE initialization parameters of the databases are set to either 11.1 or 11.2, then COMPATIBLE.RDBMS can be set to any value between 10.1 and 11.1 inclusively. Oracle?Automatic Storage Management Administrator\\'s Guide 11g Release 2 (11.2)

#### **QUESTION 5**

You are managing RAC database with policy managed services. The database is started by using an SPILE. Which two statements are true regarding initialization parameters In a RAC environment?

A. All initialization parameters must have identical settings on all instances.

B. All instances in the cluster database use the same SPFILE.

- C. To change values for initialization parameters for an instance, you must log in to that instance.
- D. All initialization parameters for all instances can be changed from any instance In a RAC database.

Correct Answer: BD

RAC Initialization Parameter Files

An SPFILE is created if you use the DBCA.

The SPFILE must be created in an ASM disk group or a cluster file system file.

All instances use the same SPFILE.

If the database is created manually, create an SPFILE from a PFILE.

SPFILE Parameter Values and RAC

You can change parameter settings using the ALTER SYSTEM SET command from any instance

D60488GC11

Oracle 11g: RAC and Grid Infrastructure Administration Accelerated 12 - 22, 23

[1Z0-058 PDF Dumps](https://www.pass4lead.com/1Z0-058.html) [1Z0-058 Study Guide](https://www.pass4lead.com/1Z0-058.html) [1Z0-058 Exam Questions](https://www.pass4lead.com/1Z0-058.html)

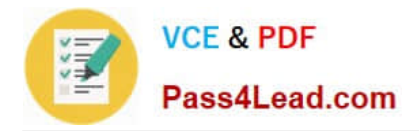

To Read the Whole Q&As, please purchase the Complete Version from Our website.

# **Try our product !**

100% Guaranteed Success 100% Money Back Guarantee 365 Days Free Update Instant Download After Purchase 24x7 Customer Support Average 99.9% Success Rate More than 800,000 Satisfied Customers Worldwide Multi-Platform capabilities - Windows, Mac, Android, iPhone, iPod, iPad, Kindle

We provide exam PDF and VCE of Cisco, Microsoft, IBM, CompTIA, Oracle and other IT Certifications. You can view Vendor list of All Certification Exams offered:

### https://www.pass4lead.com/allproducts

### **Need Help**

Please provide as much detail as possible so we can best assist you. To update a previously submitted ticket:

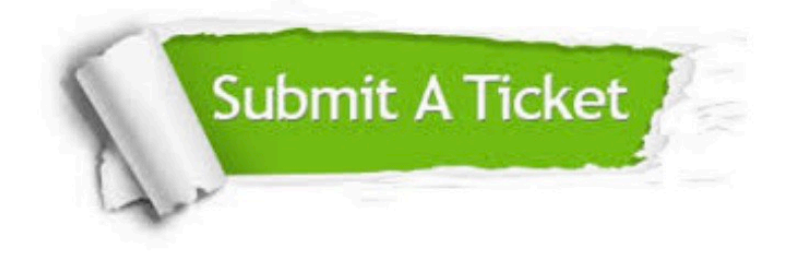

#### **One Year Free Update**

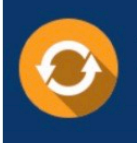

Free update is available within One fear after your purchase. After One Year, you will get 50% discounts for updating. And we are proud to .<br>poast a 24/7 efficient Customer Support system via Email

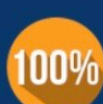

**Money Back Guarantee** To ensure that you are spending on

quality products, we provide 100% money back guarantee for 30 days from the date of purchase

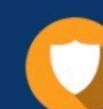

#### **Security & Privacy**

We respect customer privacy. We use McAfee's security service to provide you with utmost security for vour personal information & peace of mind.

Any charges made through this site will appear as Global Simulators Limited. All trademarks are the property of their respective owners. Copyright © pass4lead, All Rights Reserved.